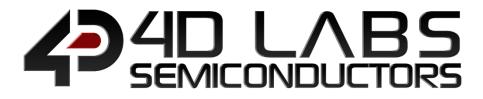

# **PICASO** Embedded Graphics Processor

# DATASHEET

Document Revision: 2.2 Document Date: 21<sup>st</sup> March 2019

www.4dlabs.com.au

## **Table of Contents**

| 1. Description                    | . 3 |
|-----------------------------------|-----|
| 2. Features                       | . 3 |
| 3. Applications                   | . 4 |
| 4. Pin Configuration and Summary  | . 5 |
| 5. Pin Description                | . 8 |
| 5.1. Display Interface            | .8  |
| 5.2. SPI Interface – Memory Card  | .9  |
| 5.3. Serial Ports – UARTS         | .9  |
| 5.4. Audio Interface              | 10  |
| 5.5. Touch Screen Interface       | 11  |
| 5.6. GPIO – General Purpose IO    | 11  |
| 5.7. System Pins1                 | 12  |
| 6. 4DGL – Software Language 1     | 12  |
| 7. In Circuit Serial Programming1 | 13  |
| 8. Picaso Architecture 1          | 13  |
| 8.1. PmmC Firmware                | 14  |
| 9. System Registers Memory Map 1  | 15  |
| 10. Memory Cards – FAT16          | 17  |
| 11. Hardware Tools1               | 17  |
| 11.1. Programming Tools           | 17  |
| 11.2. Evaluation Display Modules  | 18  |
| 12. 4D Labs - Workshop4 IDE       | 19  |
| 12.1. Designer Environment        | 19  |
| 12.2. ViSi Environment            | 19  |
| 12.3. ViSi Genie Environment      | 20  |
| 12.4. Serial Environment          | 20  |
| 13. Reference Design              | 21  |
| 14. Package Details               | 22  |
| 15. PCB Land Pattern              | 23  |
| 16. Specifications and Ratings    | 24  |
| 17. Revision History              | 25  |
| 18. Legal Notice                  | 26  |
| 19. Contact Information           | 26  |

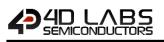

## 1. Description

The Picaso Processor is a custom embedded 4DGL graphics controller designed to interface with many popular OLED and LCD display panels. Powerful graphics, text, image, animation and countless more features are built right inside the chip. It offers a simple plug-n-play interface to many 16-bit 80-Series colour LCD and OLED displays.

Picaso is designed to work with minimal design effort as all of the data and control signals are provided by the chip to interface directly to the display. This offers enormous advantage to the designer in development time and cost saving and takes away all of the burden of low level design.

**Note:** If using Picaso, please refer to <u>Section 8.1</u> for information on customising the PmmC. Please contact Technical Support or Sales before starting.

Picaso belongs to a family of processors powered by a highly optimised soft core virtual engine, EVE (Extensible Virtual Engine). EVE is a proprietary, high performance virtual processor with an extensive bytecode instruction set optimised to execute compiled 4DGL programs. 4DGL (4D Graphics Language) was specifically developed from ground up for the EVE engine core. It is a high level language which is easy to learn and simple to understand yet powerful enough to tackle many embedded graphics applications.

All of the display built-in driver libraries implement and share the same high-level function interface. This allows your GUI application to be portable to different display controller types.

## 2. Features

- Low-cost OLED, LCD and TFT display graphics user interface solution.
- Ideal as a standalone embedded graphics processor or interface to any host controller as a graphics co-processor.
- Connect to any colour display that supports an 80-Series 16 bit wide CPU interface. All data and control signals are provided.
- Built in high performance virtual processor core (EVE) with an extensive byte-code instruction set optimised for 4DGL, the high level 4D Graphics Language.
- Comprehensive set of built in graphics and multimedia services.
- Display full colour images, animations, icons and video clips.
- 14KB of Flash memory for user code storage and 14KB of SRAM for user variables.
- 13 Digital I/O pins.
- I2C interface (Master).
- D0...D15, RD, WR, RS, CS Display interface
- FAT16 file services.
- 2 Asynchronous hardware serial ports
- SPI interface support for SDHC/SD memory card for multimedia storage and data logging purposes (micro-SD with up to 2GB and SDHC memory cards starting from 4GB and above).
- 4-Wire Resistive Touch panel interface.
- Audio support for wave files and complex sound generation with a dedicated 16-bit PWM audio output.
- 8 x 16 bit timers with 1 millisecond resolution.
- Single 3.3 Volt Supply @25mA typical.
- Available in a 64 pin TQFP 10mm x 10mm package.
- RoHS compliant.

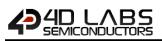

## 3. Applications

- General purposes embedded graphics.
- Elevator control systems.
- Point of sale terminals.
- Electronic gauges and metres.
- Test and measurement and general purpose instrumentation.
- Industrial control and Robotics.
- Automotive system displays.
- GPS navigation systems.
- Medical Instruments and applications.
- Home appliances and Smart Home Automation.
- Security and Access control systems.
- Gaming equipment.
- Aviation systems.
- HMI with touch panels.

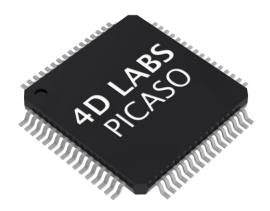

## 4. Pin Configuration and Summary

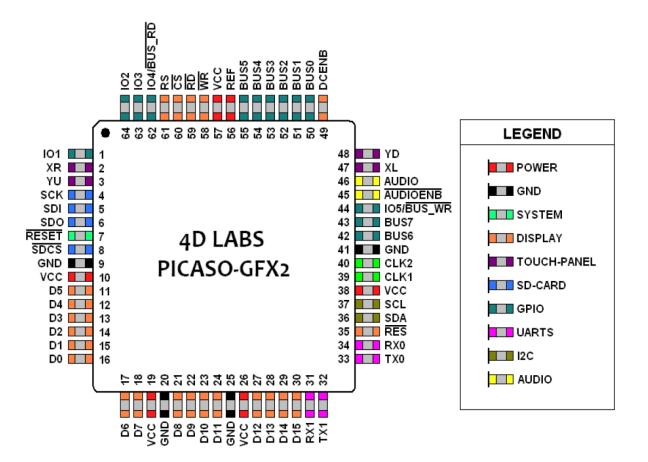

| Picaso Processor Pin Out |        |     |                                                                                                    |  |  |  |  |  |  |  |
|--------------------------|--------|-----|----------------------------------------------------------------------------------------------------|--|--|--|--|--|--|--|
| PIN                      | SYMBOL | I/O | DESCRIPTION                                                                                                    |  |  |  |  |  |  |  |
| 1                        | 101    | I/O | General Purpose IO1 pin. This pin is 5.0V tolerant.                                                                          |  |  |  |  |  |  |  |
| 2                        | XR     | А   | 4-Wire Resistive Touch Screen Right signal. Connect this pin to XR or X+ signal of the touch panel.                          |  |  |  |  |  |  |  |
| 3                        | YU     | А   | 4-Wire Resistive Touch Screen Up signal. Connect this pin to YU or Y+ signal of the touch panel.                             |  |  |  |  |  |  |  |
| 4                        | SCK    | 0   | SPI Serial Clock output. SD memory card use only. Connect this pin to the SPI Serial Clock (SCK) signal of the memory card.  |  |  |  |  |  |  |  |
| 5                        | SDI    | I   | SPI Serial Data Input. SD memory card use only. Connect this pin to the SPI Serial Data Out (SDO) signal of the memory card. |  |  |  |  |  |  |  |
| 6                        | SDO    | 0   | SPI Serial Data Output. SD memory card use only. Connect this pin to the SPI Serial Data In (SDI) signal of the memory card. |  |  |  |  |  |  |  |
| 7                        | RESET  | I   | Master Reset signal. Connect a 4.7K resistor from this pin to VCC.                                                           |  |  |  |  |  |  |  |
| 8                        | SDCS   | 0   | SD Memory-Card Chip Select. SD memory card use only. Connect this pin to the Chip Enable (CS) signal of the memory card.     |  |  |  |  |  |  |  |
| 9, 20, 25, 41            | GND    | Р   | Device Ground.                                                                                                    |  |  |  |  |  |  |  |
| 10, 19, 26, 38, 57       | VCC    | Р   | Device Positive Supply.                                                                                                    |  |  |  |  |  |  |  |

I = Input, O = Output, P = Power, A = Analogue

|     |         | Pica | so Processor Pin Out (continued)                                              |
|-----|---------|------|-------------------------------------------------------------------------------|
| PIN | SYMBOL  | I/O  | DESCRIPTION                                                                   |
| 11  | D5      | I/O  | Display Data Bus bit 5.                                                       |
| 12  | D4      | 1/0  | Display Data Bus bit 4.                                                       |
| 13  | D3      | I/O  | Display Data Bus bit 3.                                                       |
| 14  | D2      | 1/0  | Display Data Bus bit 2.                                                       |
| 15  | D1      | 1/0  | Display Data Bus bit1.                                                        |
| 16  | D0      | 1/0  | Display Data Bus bit 0.                                                       |
| 17  | D6      | 1/0  | Display Data Bus bit 6.                                                       |
| 18  | D7      | 1/0  | Display Data Bus bit 7.                                                       |
| 21  | D8      | 1/0  | Display Data Bus bit 8.                                                       |
| 22  | D9      | 1/0  | Display Data Bus bit 9.                                                       |
| 23  | D10     | 1/0  | Display Data Bus bit 10.                                                      |
| 23  | D10     | 1/0  | Display Data Bus bit 10.                                                      |
|     |         |      |                                                                               |
| 27  | D12     | 1/0  | Display Data Bus bit 12.                                                      |
| 28  | D13     | 1/0  | Display Data Bus bit 13.                                                      |
| 29  | D14     | 1/0  | Display Data Bus bit 14.                                                      |
| 30  | D15     | I/O  | Display Data Bus bit 15.                                                      |
| 31  | RX1     | I    | Asynchronous Serial port COM1 receive pin, RX1. Connect this pin to           |
| -   |         |      | external serial device Transmit (Tx) signal. This pin is 5.0V tolerant.       |
| 32  | TX1     | 0    | Asynchronous Serial port COM1 transmit pin, TX1. Connect this pin to          |
|     |         |      | external serial device receive (Rx) signal. This pin is 5.0V tolerant.        |
|     |         |      | Asynchronous Serial port Transmit pin, TX. Connect this pin to host micro-    |
| 33  | TX0     | 0    | controller Serial Receive (Rx) signal. The host receives data from Picaso     |
|     |         |      | via this pin. This pin is 5.0V tolerant.                                      |
|     |         |      | Asynchronous Serial port Receive pin, RX. Connect this pin to host micro-     |
| 34  | RX0     | I.   | controller Serial Transmit (Tx) signal. The host transmits data to Picaso via |
|     |         |      | this pin. This pin is 5.0V tolerant.                                          |
| 35  | RES     | 0    | Display RESET. Picaso initialises the display by strobing this pin LOW.       |
|     | RE3     | 0    | Connect this pin to the Reset (RES) signal of the display.                    |
| 36  | SDA     | I/O  | I2C Data In/Out.                                                              |
| 37  | SCL     | 0    | I2C Clock Output.                                                             |
| 39  | CLK1    | I    | Device Clock input 1 of a 12MHz crystal.                                      |
| 40  | CLK2    | 0    | Device Clock input 2 of a 12MHz crystal.                                      |
| 42  | BUS6    | I/O  | General Purpose Parallel I/O BUS(07), bit 6. This pin is 5.0V tolerant.       |
| 43  | BUS7    | I/O  | General Purpose Parallel I/O BUS(07), bit 7. This pin is 5.0V tolerant.       |
|     | IO5/BUS |      | General Purpose IO5 pin. Also used for BUS WR signal to write and latch       |
| 44  | WR      | I/O  | the data to the parallel GPIO BUS(07).                                        |
|     |         |      | Audio Enable. Connect this pin to amplifier control.                          |
| 45  | AUDENB  | 0    | LOW: Enable external Audio amplifier.                                         |
|     |         |      | HIGH: Disable external Audio amplifier.                                       |
|     |         | _    | Pulse Width Modulated (PWM) Audio output. Connect this pin to a 2             |
| 46  | AUDIO   | 0    | stage low pass filter then into an audio amplifier.                           |
|     |         |      | 4-Wire Resistive Touch Screen Left signal. Connect this pin to XL or X-       |
| 47  | XL      | 0    | signal of the touch panel.                                                    |
|     |         |      | 4-Wire resistive touch screen bottom signal. Connect this pin to YD or Y-     |
| 48  | YD      | 0    | signal of the touch panel.                                                    |
|     |         |      | DC-DC high voltage enable signal. This maybe the high voltage that drives     |
|     |         |      | the LCD backlight or the OLED panel supply.                                   |
| 49  | DCENB   | 0    | High: Enable DC-DC converter.                                                 |
|     |         |      | Low : Disable DC-DC converter.                                                |
| 50  | BUSO    | I/O  | General Purpose Parallel I/O BUS(07), bit 0. This pin is 5.0V tolerant.       |
| 50  | 6030    | 1/0  |                                                                               |

I = Input, O = Output, P = Power, A = Analogue

|     |            |     | Picaso Processor Pin Out (continued)                                                                                                    |
|-----|------------|-----|----------------------------------------------------------------------------------------------------|
| PIN | SYMBOL     | I/0 | DESCRIPTION                                                                                                    |
| 51  | BUS1       | I/O | General Purpose Parallel I/O BUS(07), bit 1. This pin is 5.0V tolerant.                                                                                                    |
| 52  | BUS2       | I/O | General Purpose Parallel I/O BUS(07), bit 2. This pin is 5.0V tolerant.                                                                                                    |
| 53  | BUS3       | I/O | General Purpose Parallel I/O BUS(07), bit 3. This pin is 5.0V tolerant.                                                                                                    |
| 54  | BUS4       | I/O | General Purpose Parallel I/O BUS(07), bit 4. This pin is 5.0V tolerant.                                                                                                    |
| 55  | BUS5       | I/O | General Purpose Parallel I/O BUS(07), bit 5. This pin is 5.0V tolerant.                                                                                                    |
| 56  | REF        | Р   | Internal voltage regulator filter capacitor. Connect a 4.7uF to 10uF capacitor from this pin to Ground.                                                                                                    |
| 58  | WR         | О   | Display Write strobe signal. Picaso asserts this signal LOW when writing data to the display. Connect this pin to the Write (WR) signal of the display.                                                                                                |
| 59  | RD         |     | Display Read strobe signal. Picaso asserts this signal LOW when reading data from the display. Connect this pin to the Read (RD) signal of the display.                                                                                                |
| 60  | CS         | 0   | Display Chip Select. Picaso asserts this signal LOW when accessing the display.<br>Connect this pin to the Chip Select (CS) signal of the display.                                                                                                    |
| 61  | RS         | 0   | Display Register Select.<br>LOW: Display index or status register is selected.<br>HIGH: Display GRAM or register data is selected.<br>Connect this pin to the Register Select (RS or A0 or C/D or similar naming<br>convention) signal of the display. |
| 62  | IO4/BUS_RD | I/O | General Purpose IO4 pin. Also used for BUS_RD signal to read and latch the data in to the parallel GPIO BUS(07).                                                                                                    |
| 63  | 103        | I/0 | General Purpose IO3 pin. This pin is 5.0V tolerant.                                                                                                    |
| 64  | 102        | I/O | General Purpose IO2 pin. This pin is 5.0V tolerant.                                                                                                    |

I = Input, O = Output, P = Power, A = Analogue

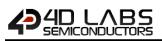

## 5. Pin Description

The Picaso Processor provides both a hardware and a software interface. This section describes in detail the hardware interface pins of the device.

## 5.1. Display Interface

The Picaso supports LCD and OLED displays with an 80-Series 16-bit wide CPU data interface. The connectivity to the display is easy and straight forward. The Picaso generates all of the necessary timing to drive the display.

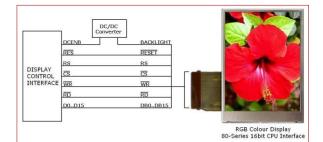

| CS | RS | RD | WR | Operation                    |
|----|----|----|----|------------------------------|
| 0  | 0  | 0  | 1  | Read Display Status Register |
| 0  | 0  | 1  | 0  | Write Display Index Register |
| 0  | 1  | 0  | 1  | Read Display GRAM Data       |
| 0  | 1  | 1  | 0  | Write Register or GRAM Data  |
| 1  | х  | Х  | Х  | No Operation                 |

**Display Operation Table** 

#### D0-D15 pins (Display Data Bus):

The Display Data Bus (D0-D15) is a 16-bit bidirectional port and all display data writes and reads occur over this bus. Other control signals such as RW, RD CS, and RS synchronise the data transfer to and from the display.

#### CS pin (Display Chip Select):

The access to the display is only possible when the Display Chip Select (CS) is asserted LOW. Connect this pin to the Chip Select (CS) signal of the display.

#### RS pin (Display Register Select):

The RS signal determines whether a register command or data is sent to the display.

**LOW**: Display index or status register is selected. **HIGH**: Display GRAM or register data is selected.

Connect this pin to the Register Select (RS) signal of the display. Different displays utilise various naming conventions such as RS, A0, C/D or similar. Be sure to

check with your display manufacturer for the correct name and function.

#### **RES pin (Display Reset):**

Display RESET. Picaso initialises the display by strobing this pin LOW. Connect this pin to the Reset (RES) signal of the display.

#### DCENB pin (External DC/DC Enable):

DC-DC high voltage enable signal. This maybe the high voltage that drives the LCD backlight or the OLED panel supply.

#### WR pin (Display Write):

This is the display write strobe signal. The Picaso asserts this signal LOW when writing data to the display in conjunction with the display data bus (D0-D15). Connect this pin to the Write (WR) signal of the display.

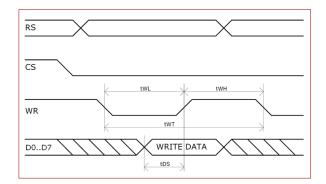

| Item                  | Sym | Min | Тур | Max |
|-----------------------|-----|-----|-----|-----|
| Write Low Pulse       | tWL | 50  | -   | -   |
| Write High Pulse      | tWH | 50  | -   | -   |
| Write Bus Cycle Total | tWT | 100 | -   | -   |
| Write Data Setup      | tDS | 25  | -   | -   |

#### RD pin (Display Read):

This is the display read strobe signal. The Picaso asserts this signal LOW when reading data from the display in conjunction with the display data bus (D0-D15). Connect this pin to the Read (RD) signal of the display.

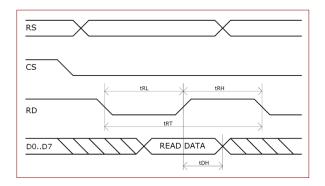

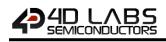

| Item                 | Sym | Min | Тур | Max |
|----------------------|-----|-----|-----|-----|
| Read Low Pulse       | tRL | 150 | -   | -   |
| Read High Pulse      | tRH | 150 | -   | -   |
| Read Bus Cycle Total | tRT | 300 | -   | -   |
| Read Data Hold       | tDH | 75  | -   | -   |

## 5.2. SPI Interface – Memory Card

The Picaso supports SD, micro-SD and MMC memory cards via its hardware SPI interface. The memory card is used for all multimedia file retrieval such as images, animations and movie clips and the SPI interface is dedicated for this purpose only. The memory card can also be used as general purpose storage for data logging applications (RAW and FAT16 format support). Support is available for micro-SD with up to 2GB capacity and for high capacity HC memory cards starting from 4GB and above.

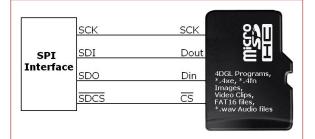

#### SDI pin (SPI Serial Data In):

The SPI Serial Data Input (SDI). SD memory card use only. Connect this pin to the SPI Serial Data Out (SDO) signal of the memory card.

#### SDO pin (SPI Serial Data Out):

The SPI Serial Data Output (SDI). SD memory card use only. Connect this pin to the SPI Serial Data In (SDI) signal of the memory card.

#### SCK pin (SPI Serial Clock):

The SPI Serial Clock output (SCK). SD memory card use only. Connect this pin to the SPI Serial Clock (SCK) signal of the memory card.

#### SDCS pin (SD Memory Card Chip Select):

SD Memory-Card Chip Select (SDCS). SD memory card use only. Connect this pin to the Chip Enable (CS) signal of the memory card.

## 5.3. Serial Ports – UARTS

The **Picaso** Processor has two dedicated hardware Asynchronous Serial ports that can communicate with external serial devices. These are referred to as the **COM0** and the **COM1** serial ports.

The primary features are:

- Full-Duplex 8 bit data transmission and reception.
- Data format: 8 bits, No Parity, 1 Stop bit.
- Independent Baud rates from 300 baud up to 256K baud.
- Single byte transmits and receives or a fully buffered service. The buffered service feature runs in the background capturing and buffering serial data without the user application having to constantly poll any of the serial ports. This frees up the application to service other tasks.

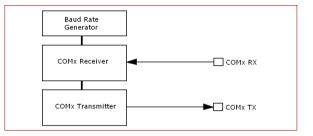

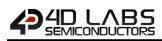

A single byte serial transmission consists of the start bit, 8-bits of data followed by the stop bit. The start bit is always 0, while a stop bit is always 1. The LSB (Least Significant Bit, Bit 0) is sent out first following the start bit. Figure below shows a single byte transmission timing diagram.

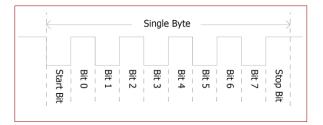

COM0 is also the primary interface for 4DGL user program downloads and chip configuration PmmC programming. Once the compiled 4DGL application program (EVE byte-code) is downloaded and the user code starts executing, the serial port is then available to the user application.

Refer to <u>Section 7. In Circuit Serial Programming</u> for more details on PmmC/Firmware programming.

#### TX0 pin (Serial Transmit COM0):

Asynchronous Serial port COM0 transmit pin, TX0. Connect this pin to external serial device receive (Rx) signal. This pin is 5.0V tolerant.

#### RX0 pin (Serial Receive COM0):

Asynchronous Serial port COM0 receive pin, RX0. Connect this pin to external serial device transmit (Tx) signal. This pin is 5.0V tolerant.

#### TX1 pin (Serial Transmit COM1):

Asynchronous Serial port COM1 transmit pin, TX1. Connect this pin to external serial device receive (Rx) signal. This pin is 5.0V tolerant.

#### RX1 pin (Serial Receive COM1):

Asynchronous Serial port COM1 receive pin, RX1. Connect this pin to external serial device transmit (Tx) signal. This pin is 5.0V tolerant.

## 5.4. Audio Interface

The exclusive audio support in the Picaso Processor makes it better than its peers in the Graphics processor range. PWM ensures better sound quality with a volume range of 8 to 127. A simple instruction empowers the user to execute the audio files. Audio operation can be carried out simultaneously with the execution of other necessary instructions.

For a complete list of audio commands please refer to the separate document titled:

#### Picaso Internal Functions Manual

#### AUDIO pin (Audio PWM output):

External Amplifier Output pin. This pin provides a 16bit DAC/PWM audio output to use with an external audio amplifier. Example circuit below provides a low cost implementation. If unused then this pin must be left open or floating.

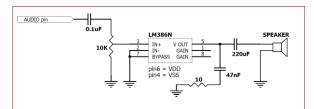

**Optional Power Audio Circuit** 

#### AUDENB pin (Audio Enable output):

External Amplifier enable pin. This pin provides ON/OFF amplifier control. If unused then this pin must be left open or floating.

**LOW**: Enable external Audio amplifier. **HIGH**: Disable external Audio amplifier.

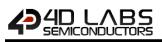

## 5.5. Touch Screen Interface

The Picaso supports 4-Wire resistive touch panels. The diagram below shows a simplified interface between the Picaso and a touch panel.

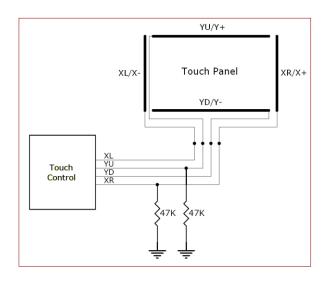

#### XR pin (Touch Panel X-Read input):

4-Wire Resistive Touch Screen X-Read analog signal. Connect this pin to XR or X+ signal of the touch panel.

#### XL pin (Touch Panel X-Drive output):

4-Wire Resistive Touch Screen X Drive signal. Connect this pin to XL or X- signal of the touch panel.

#### YU pin (Touch Panel Y-Read input):

4-Wire Resistive Touch Screen Y-Read analog signal. Connect this pin to YU or Y+ signal of the touch panel.

#### YD pin (Touch Panel Y-Drive output):

4-Wire Resistive Touch Screen Y Drive signal. Connect this pin to YD or Y- signal of the touch panel.

## 5.6. GPIO – General Purpose IO

There are 13 general purpose Input/Output (GPIO) pins available to the user. These are grouped as IO1..IO5 and BUSO..BUS7. The 5 I/O pins (IO1..IO5), provide flexibility of individual bit operations while the 8 pins (BUSO..BUS7), known as GPIO BUS, serve collectively for byte wise operations. The IO4 and IO5 also act as strobing signals to control the GPIO Bus. GPIO Bus can be read or written by strobing a low pulse (50 nsec duration or greater) the IO4/BUS\_RD or IO5/BUS\_WR for read or write respectively. For detailed usage refer to the separate document titled:

Picaso Internal Functions Manual

#### IO1-IO3 pins (3 x GPIO pins):

General purpose I/O pins. Each pin can be individually set for INPUT or an OUTPUT. Power-Up Reset default is all INPUTS.

#### IO4/BUS\_RD pin (GPIO IO4 or BUS\_RD pin):

General Purpose IO4 pin. Also used for BUS\_RD signal to read and latch the data in to the parallel GPIO BUS0..BUS7.

#### IO5/BUS\_WR pin (GPIO IO5 or BUS\_WR pin):

General Purpose IO5 pin. Also used for BUS\_WR signal to write and latch the data to the parallel GPIO BUS0..BUS7.

#### BUSO-BUS7 pins (GPIO 8-Bit Bus):

8-bit parallel General purpose I/O Bus.

Note: All GPIO pins are 5.0V tolerant.

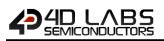

## 5.7. System Pins

#### VCC pins (Device Supply Voltage):

Device supply voltage pins. These pins must be connected to a regulated supply voltage in the range of 3.0 Volts to 3.6 Volts DC. Nominal operating voltage is 3.3 Volts.

#### GND pins (Device Ground):

Device ground pins. These pins must be connected to system ground.

#### **RESET pin (Device Master Reset):**

Device Master Reset pin. An active low pulse of greater than 2 micro-seconds will reset the device. Connect a resistor (1K through to 10K, nominal 4.7K) from this pin to VCC. Only use open collector type circuits to reset the device if an external reset is required. This pin is not driven low by any internal conditions.

#### CLK1, CLK2 pins (Device Oscillator Inputs):

CLK1 and CLK2 are the device oscillator pins. Connect a 12MHz AT strip cut crystal with 22pF capacitors from each pin to GND as shown in the diagram below.

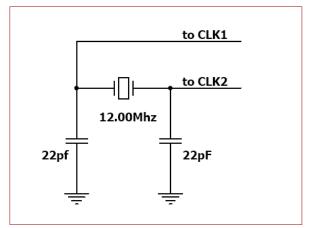

## 6. 4DGL – Software Language

The Picaso processor belongs to a family of processors powered by a highly optimised soft core virtual engine, EVE (Extensible Virtual Engine).

EVE is a proprietary, high performance virtualmachine with an extensive byte-code instruction set optimised to execute compiled 4DGL programs. 4DGL (4D Graphics Language) was specifically developed from ground up for the EVE engine core. It is a high level language which is easy to learn and simple to understand yet powerful enough to tackle many embedded graphics applications.

4DGL is a graphics oriented language allowing rapid application development, and the syntax structure was designed using elements of popular languages such as C, Basic, Pascal and others.

Programmers familiar with these languages will feel right at home with 4DGL. It includes many familiar instructions such as IF..ELSE..ENDIF, WHILE..WEND, REPEAT..UNTIL, GOSUB..ENDSUB, GOTO, PRINT as well as some specialised instructions SERIN, SEROUT, GFX\_LINE, GFX\_CIRCLE and many more.

For detailed information pertaining to the 4DGL language, please refer to the following documents:

<u>4DGL Programmer's Reference Manual</u> <u>Picaso Internal Functions Manual</u>

To assist with the development of 4DGL applications, the Workshop4 IDE combines a full-featured editor, a compiler, a linker and a downloader into a single PCbased application. It's all you need to code, test and run your applications.

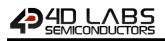

## 7. In Circuit Serial Programming

The Picaso processor is a custom graphics processor. All functionality including the high level commands are built into the chip. This chip level configuration is available as a Firmware/PmmC (Personality-modulemicro-Code) file.

A PmmC file contains all of the low level micro-code information (analogy of that of a soft silicon) which define the characteristics and functionality of the device. The ability of programming the device with a PmmC file provides an extremely flexible method of customising as well as upgrading it with future enhancements.

A PmmC file can only be programmed into the device via its COM0 serial port and an access to this must be provided for on the target application board. This is referred to as In Circuit Serial Programming (ICSP). Figure below provides a typical implementation for the ICSP interface.

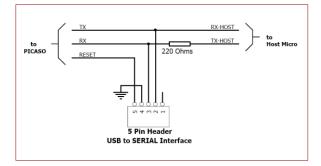

The PmmC file is programmed into the device with the aid of Workshop4, the 4D Labs IDE software (See <u>Section 12</u>). To provide a link between the PC and the ICSP interface, a specific 4D Programming Cable is required and is available from 4D Systems.

Using a non-4D programming interface could damage your processor, and **void your Warranty.** 

**Note:** The Picaso processor is shipped blank and it must be programmed with the PmmC configuration file.

## 8. Picaso Architecture

The figure below illustrates the Picaso Processors architecture.

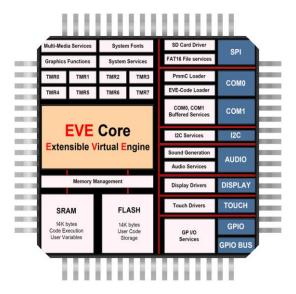

Picaso is a high level graphics processor which runs the high level 4DGL (4D Graphics Language).

It is not a conventional microcontroller with conventional microcontroller architecture, it is a custom graphics processor and therefore low level access to the chip is not required nor available to the User.

4DGL provides high level functions for the User and does all the low level work in the background in a highly optimised fashion.

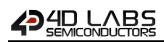

## 8.1. **PmmC Firmware**

PmmC (Personality Module Micro-Code) - this is the operating system, incorporating the EVE runtime (Extensible Virtual Engine) which has an extensive byte-code instruction set programmed via the Workshop4 Software IDE.

The PmmC Loader can be thought of like a bootloader, and allows the transfer of a PmmC from the Users' PC into the System Flash storage on the Picaso processor.

Within the PmmC are hundreds of built in functions for graphics, sound, math functions etc, no need to include libraries, or wait for hefty compile times – it's all built in.

The PmmC is in protected memory, and cannot be read or damaged by inadvertent writes to illegal FLASH areas.

The PmmC is upgradable by the User and can be done at any time. It however will wipe the Users application from Flash, so this will need to be reloaded after a PmmC update is completed.

Loading the PmmC is achieved using our PmmC Loader tool, or using the ScriptC command line tool.

**Note: IMPORTANT!!!** If you are wanting to use Picaso in a product, please contact the 4D Labs Tech Support or Sales departments to discuss your requirements. PmmC's can ONLY be created by 4D Labs, and depending on the display you have selected and the Driver IC it uses, will determine how difficult the process is. Please make contact with us BEFORE you start.

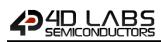

## 9. System Registers Memory Map

The following tables outline in detail the Picaso system registers and flags.

| Picaso System Registers and Flags |     |      |                                                           |  |  |  |  |  |  |  |
|-----------------------------------|-----|------|-----------------------------------------------------------|--|--|--|--|--|--|--|
| LABEL                             | ADD | RESS | USAGE                                                     |  |  |  |  |  |  |  |
| LADEL                             | DEC | HEX  | USAGE                                                     |  |  |  |  |  |  |  |
| RANDOM_LO                         | 32  | 0x20 | random generator LO word                                  |  |  |  |  |  |  |  |
| RANDOM_HI                         | 33  | 0x21 | random generator HI word                                  |  |  |  |  |  |  |  |
| SYSTEM_TIMER_LO                   | 34  | 0x22 | 1msec system timer LO word                                |  |  |  |  |  |  |  |
| SYSTEM_TIMER_HI                   | 35  | 0x23 | 1msec system timer HI word                                |  |  |  |  |  |  |  |
| TIMERO                            | 36  | 0x24 | 1msec user timer 0                                        |  |  |  |  |  |  |  |
| TIMER1                            | 37  | 0x25 | 1msec user timer 1                                        |  |  |  |  |  |  |  |
| TIMER2                            | 38  | 0x26 | 1msec user timer 2                                        |  |  |  |  |  |  |  |
| TIMER3                            | 39  | 0x27 | 1msec user timer 3                                        |  |  |  |  |  |  |  |
| TIMER4                            | 40  | 0x28 | 1msec user timer 4                                        |  |  |  |  |  |  |  |
| TIMER5                            | 41  | 0x29 | 1msec user timer 5                                        |  |  |  |  |  |  |  |
| TIMER6                            | 42  | 0x2A | 1msec user timer 6                                        |  |  |  |  |  |  |  |
| TIMER7                            | 43  | 0x2B | 1msec user timer 7                                        |  |  |  |  |  |  |  |
| SYS_X_MAX                         | 44  | 0x2C | display hardware X res-1                                  |  |  |  |  |  |  |  |
| SYS_Y_MAX                         | 45  | 0x2D | display hardware Y res-1                                  |  |  |  |  |  |  |  |
| GFX_XMAX                          | 46  | 0x2E | width of current orientation                              |  |  |  |  |  |  |  |
| GFX_YMAX                          | 47  | 0x2F | height of current orientation                             |  |  |  |  |  |  |  |
| GFX_LEFT                          | 48  | 0x30 | image left real point                                     |  |  |  |  |  |  |  |
| GFX_TOP                           | 49  | 0x31 | image top real point                                      |  |  |  |  |  |  |  |
| GFX_RIGHT                         | 50  | 0x32 | image right real point                                    |  |  |  |  |  |  |  |
| GFX_BOTTOM                        | 51  | 0x33 | image bottom real point                                   |  |  |  |  |  |  |  |
| GFX_X1                            | 52  | 0x34 | image left clipped point                                  |  |  |  |  |  |  |  |
| GFX_Y1                            | 53  | 0x35 | image top clipped point                                   |  |  |  |  |  |  |  |
| GFX_X2                            | 54  | 0x36 | image right clipped point                                 |  |  |  |  |  |  |  |
| GFX_Y2                            | 55  | 0x37 | image bottom clipped point                                |  |  |  |  |  |  |  |
| GFX_X_ORG                         | 56  | 0x38 | current X origin                                          |  |  |  |  |  |  |  |
| GFX_Y_ORG                         | 57  | 0x39 | current Y origin                                          |  |  |  |  |  |  |  |
| GFX_HILITE_LINE                   | 58  | 0x3A | current multi line button hilite line                     |  |  |  |  |  |  |  |
| GFX_LINE_COUNT                    | 59  | 0x3B | count of lines in multiline button                        |  |  |  |  |  |  |  |
| GFX_LAST_SELECTION                | 60  | 0x3C | Last selected line                                        |  |  |  |  |  |  |  |
| GFX_HILIGHT_BACKGROUND            | 61  | 0x3D | multi button hilite background colour                     |  |  |  |  |  |  |  |
| GFX_HILIGHT_FOREGROUND            | 62  | 0x3E | multi button hilite background colour                     |  |  |  |  |  |  |  |
| GFX_BUTTON_FOREGROUND             | 63  | 0x3F | store default text colour for hilite line tracker         |  |  |  |  |  |  |  |
| GFX_BUTTON_BACKGROUND             | 64  | 0x40 | store default button colour for hilite line tracker       |  |  |  |  |  |  |  |
| GFX_BUTTON_MODE                   | 65  | 0x41 | store current buttons mode                                |  |  |  |  |  |  |  |
| GFX_TOOLBAR_HEIGHT                | 66  | 0x42 | height above                                              |  |  |  |  |  |  |  |
| GFX_STATUSBAR_HEIGHT              | 67  | 0x43 | height below                                              |  |  |  |  |  |  |  |
| GFX_LEFT_GUTTER_WIDTH             | 68  | 0x44 | width to left                                             |  |  |  |  |  |  |  |
| GFX_RIGHT_GUTTER_WIDTH            | 69  | 0x45 | width to right                                            |  |  |  |  |  |  |  |
| GFX_PIXEL_SHIFT                   | 70  | 0x46 | pixel shift for button depress illusion                   |  |  |  |  |  |  |  |
| GFX_VECT_X1                       | 71  | 0x47 | gp rect, used by multiline button to hilite required line |  |  |  |  |  |  |  |

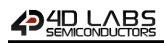

| Picaso System Registers and Flags (continued) |            |              |                                                             |  |  |  |  |  |  |  |  |
|-----------------------------------------------|------------|--------------|-------------------------------------------------------------|--|--|--|--|--|--|--|--|
|                                               | 1          | RESS         |                                                             |  |  |  |  |  |  |  |  |
| LABEL                                         | DEC        | HEX          | USAGE                                                       |  |  |  |  |  |  |  |  |
| GFX_VECT_Y1                                   | 72         | 0x48         |                                                             |  |  |  |  |  |  |  |  |
| <br>GFX_VECT_X2                               | 73         | 0x49         |                                                             |  |  |  |  |  |  |  |  |
| GFX VECT Y2                                   | 74         | 0x4A         |                                                             |  |  |  |  |  |  |  |  |
| GFX_THUMB_PERCENT                             | 75         | 0x4B         | size of slider thumb as percentage                          |  |  |  |  |  |  |  |  |
| GFX_THUMB_BORDER_DARK                         | 76         | 0x4C         | darker shadow of thumb                                      |  |  |  |  |  |  |  |  |
| GFX_THUMB_BORDER_LIGHT                        | 77         | 0x4D         | lighter shadow of thumb                                     |  |  |  |  |  |  |  |  |
| TOUCH XMINCAL                                 | 78         | 0x4E         | touch calibration value                                     |  |  |  |  |  |  |  |  |
| TOUCH YMINCAL                                 | 79         | 0x4F         | touch calibration value                                     |  |  |  |  |  |  |  |  |
| TOUCH XMAXCAL                                 | 80         | 0x50         | touch calibration value                                     |  |  |  |  |  |  |  |  |
| TOUCH YMAXCAL                                 | 81         | 0x51         | touch calibration value                                     |  |  |  |  |  |  |  |  |
| IMG WIDTH                                     | 82         | 0x52         | width of currently loaded image                             |  |  |  |  |  |  |  |  |
| IMG HEIGHT                                    | 83         | 0x53         | height of currently loaded image                            |  |  |  |  |  |  |  |  |
| IMG FRAME DELAY                               | 84         | 0x54         | if image, else inter frame delay for movie                  |  |  |  |  |  |  |  |  |
| IMG_FLAGS                                     | 85         | 0x55         | bit 4 determines colour mode, other bits reserved           |  |  |  |  |  |  |  |  |
| IMG FRAME COUNT                               | 86         | 0x56         | count of frames in a movie                                  |  |  |  |  |  |  |  |  |
| IMG PIXEL COUNT LO                            | 87         | 0x57         | count of pixels in the current frame                        |  |  |  |  |  |  |  |  |
| IMG_PIXEL_COUNT_HI                            | 88         | 0x58         | count of pixels in the current frame                        |  |  |  |  |  |  |  |  |
| IMG CURRENT FRAME                             | 89         | 0x59         | last frame shown                                            |  |  |  |  |  |  |  |  |
| MEDIA_ADDRESS_LO                              | 90         | 0x5A         | micro-SD byte address LO                                    |  |  |  |  |  |  |  |  |
| MEDIA_ADDRESS_HI                              | 91         | 0x5B         | micro-SD byte address HI                                    |  |  |  |  |  |  |  |  |
| MEDIA_SECTOR_LO                               | 92         | 0x5C         | micro-SD sector address LO                                  |  |  |  |  |  |  |  |  |
| MEDIA_SECTOR_HI                               | 93         | 0x5D         | micro-SD sector address ED                                  |  |  |  |  |  |  |  |  |
| MEDIA_SECTOR_COUNT                            | 94         | 0x5E         | micro-SD number of bytes remaining in sector                |  |  |  |  |  |  |  |  |
| TEXT XPOS                                     | 95         | 0x5E         | text current x pixel position                               |  |  |  |  |  |  |  |  |
| TEXT_YPOS                                     | 96         | 0x60         | text current y pixel position                               |  |  |  |  |  |  |  |  |
| TEXT_MARGIN                                   | 97         | 0x61         | text left pixel post for carriage return                    |  |  |  |  |  |  |  |  |
| TXT_FONT_TYPE                                 | 98         | 0x61         | font type, 0 = system font, else pointer to user font       |  |  |  |  |  |  |  |  |
| TXT_FONT_MAX                                  | 99         | 0x63         | max number of chars in font                                 |  |  |  |  |  |  |  |  |
| TXT_FONT_OFFSET                               | 100        | 0x64         | starting offset (normally 0x20)                             |  |  |  |  |  |  |  |  |
| TXT_FONT_WIDTH                                | 100        | 0x65         | current font width                                          |  |  |  |  |  |  |  |  |
| TXT_FONT_HEIGHT                               | 101        | 0x66         | Current font height                                         |  |  |  |  |  |  |  |  |
| GFX TOUCH REGION X1                           | 102        | 0x67         | touch capture region                                        |  |  |  |  |  |  |  |  |
| GFX TOUCH REGION Y                            | 103        | 0x68         |                                                             |  |  |  |  |  |  |  |  |
| GFX TOUCH REGION X2                           | 104        | 0x69         |                                                             |  |  |  |  |  |  |  |  |
| GFX_TOUCH_REGION_Y2                           | 105        | 0x6A         |                                                             |  |  |  |  |  |  |  |  |
| GFX_CLIP_LEFT_VAL                             | 100        | 0x6B         | left clipping point (set with gfx ClipWindow()              |  |  |  |  |  |  |  |  |
| GFX CLIP TOP VAL                              | 107        | 0x6C         | top clipping point (set with gfx_ClipWindow()               |  |  |  |  |  |  |  |  |
| GFX_CLIP_TOF_VAL                              | 108        | 0x6D         | right clipping point (set with gfx_clipWindow()             |  |  |  |  |  |  |  |  |
| GFX_CLIP_BOTTOM_VAL                           | 110        | 0x6D<br>0x6E | bottom clipping point (set with gfx_clipWindow()            |  |  |  |  |  |  |  |  |
| GFX_CLIP_BOTTOM_VAL                           | 110        | 0x6F         | current clip value (reads full size if clipping turned off) |  |  |  |  |  |  |  |  |
| GFX_CLIP_TOP                                  | 111        | 0x0P         | current clip value (reads full size if clipping turned off) |  |  |  |  |  |  |  |  |
| GFX_CLIP_IGHT                                 | 112        | 0x70<br>0x71 | current clip value (reads full size if clipping turned off) |  |  |  |  |  |  |  |  |
| GFX_CLIP_BOTTOM                               | 113        | 0x71<br>0x72 | current clip value (reads full size if clipping turned off) |  |  |  |  |  |  |  |  |
| GRAM_PIXEL_COUNT_LO                           | 114        | 0x72<br>0x73 | LO word of count of pixels in the set GRAM area             |  |  |  |  |  |  |  |  |
| GRAM_PIXEL_COUNT_LO                           | 115        | 0x75         | HI word of count of pixels in the set GRAM area             |  |  |  |  |  |  |  |  |
| NOTE: These registers are acces               |            |              |                                                             |  |  |  |  |  |  |  |  |
| NOTE. THESE REgisters are alles               | SIDIE WITH | PEEKVV d     |                                                             |  |  |  |  |  |  |  |  |

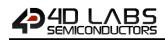

## 10. Memory Cards – FAT16

The Picaso Processor uses off the shelf standard SDHC/SD/micro-SD memory cards with up to 2GB

capacity usable with FAT16 formatting. For any FAT file related operations, before the memory card can be used it must first be formatted with FAT16 option. The formatting of

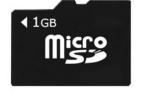

the card can be done on any PC system with a card reader. Select the appropriate drive and choose the FAT16 (or just FAT in some systems) option when formatting. The card is now ready to be used in the Picaso based application.

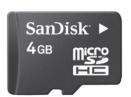

The Picaso Processor also supports high capacity HC memory cards (4GB and above). The available capacity of SD-HC cards varies according to the way the card is partitioned and the

commands used to access it.

The FAT partition is always first (if it exists) and can be up to the maximum size permitted by FAT16. Windows 7 will format FAT16 up to 4GB. Windows XP will format FAT16 up to 2GB and the Windows XP command prompt will format FAT16 up to 4GB.

RMPET, a 4D Labs Tool found in the Workshop4 IDE, is capable of repartitioning and formatting microSD cards to be the appropriate type and format for 4D Labs processors. This should be used for all cards.

**Note:** A SPI Compatible SDHC/SD/micro-SD card MUST be used. Picaso along with other 4D Labs Processors require SPI mode to communicate with the SD card. If a non-SPI compatible SD card is used then the processor will simply not be able to mount the card.

## **11. Hardware Tools**

The following hardware tools are required for full control of the Picaso Processor.

## 11.1. Programming Tools

The 4D Programming Cable and 4D-UPA Programming Adaptor are essential hardware tools to program, customise and test the Picaso Processor. Anyone of these can be used.

The 4D programming interfaces are used to program a new Firmware/PmmC, Display Driver and for downloading compiled 4DGL code into the processor. They even serve as an interface for communicating serial data to the PC.

The 4D Programming Cable and 4D-UPA Programming Adaptor are available from 4D Systems, www.4dsystems.com.au

Using a non-4D programming interface could damage your processor, and **void your Warranty.** 

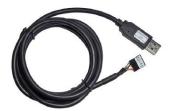

4D Programming Cable

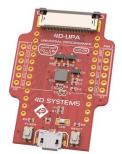

4D-UPA Programming Adaptor

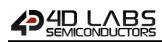

## 11.2. Evaluation Display Modules

The following modules, available from 4D Systems, can be used for evaluation purposes to discover what the Picaso processor has to offer.

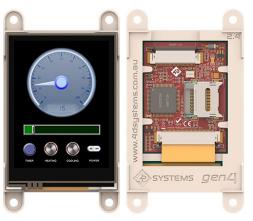

gen4-uLCD-24PT – 2.4" Intelligent Picaso Display

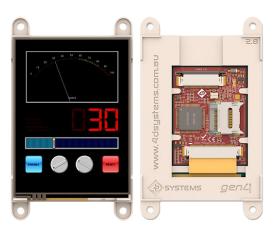

gen4-uLCD-28PT – 2.8" Intelligent Picaso Display

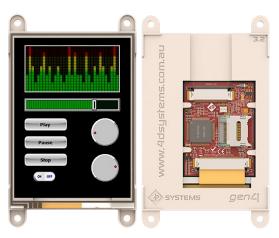

gen4-uLCD-32PT – 3.2" Intelligent Picaso Display

Note: gen4 Picaso display module plastic ships in Red colour, not white as pictured.

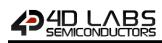

## 12. 4D Labs - Workshop4 IDE

Workshop4 is a comprehensive software IDE that provides an integrated software development platform for all of the 4D family of processors and modules. The IDE combines the Editor, Compiler, Linker and Down- Loader to develop complete 4DGL application code. All user application code is developed within the Workshop4 IDE.

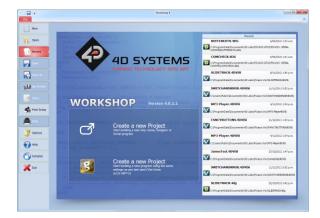

The Workshop4 IDE supports multiple development environments for the user, to cater for different user requirements and skill level.

- The **Designer** environment enables the user to write 4DGL code in its natural form to program the Picaso module.
- A visual programming experience, suitably called ViSi, enables drag-and-drop type placement of objects to assist with 4DGL code generation and allows the user to visualise how the display will look while being developed.
- An advanced environment called ViSi-Genie doesn't require any 4DGL coding at all, it is all done automatically for you. Simply lay the display out with the objects you want, set the events to drive them and the code is written for you automatically. ViSi-Genie provides the latest rapid development experience from 4D Labs.
- A Serial environment is also provided to transform the Picaso module into a slave serial module, allowing the user to control the display from any host microcontroller or device with a serial port.

The Workshop4 IDE is available from the 4D Labs website. <u>www.4dsystems.com.au</u>

For a comprehensive manual on the Workshop4 IDE Software along with other documents, refer to the documentation from the 4D Labs website, on the Workshop4 product page.

## 12.1. Designer Environment

Choose the Designer environment to write 4DGL code in its raw form.

The Designer environment provides the user with a simple yet effective programming environment where pure 4DGL code can be written, compiled and downloaded to the Picaso.

|                  | #<br>Home | Teels  | Com   | ms Pe           | nie 17 |          |          |         |        |             | Worksh    | op4 - P/ | 14GEO | ONTROL  | (30() | LCD-32 | TU)    |        |      |         |      |          |         |   |         | 08       | 1  |
|------------------|-----------|--------|-------|-----------------|--------|----------|----------|---------|--------|-------------|-----------|----------|-------|---------|-------|--------|--------|--------|------|---------|------|----------|---------|---|---------|----------|----|
| )<br>iev         | n .       |        |       | <b>8</b><br>210 | 0      | <b>1</b> |          | ante De | K      | (D)<br>Undo | C<br>Rado | Car      | 5     |         | 9     | k      | Q      | Replac | Gote | C ned A | gein | Colupted | E Doper | E | Compile | Compilia | ad |
|                  | F         | ie.    |       |                 |        |          | Clipboar | ಕ       |        | Undo/       | Redo      |          | Be    | okmarki |       |        |        |        | Find |         |      | Code     | Folding |   | Co      | mpile    |    |
| Elevationmouse x |           |        |       |                 |        |          |          |         |        |             |           |          |       |         |       |        |        |        |      |         |      |          |         |   |         |          |    |
|                  | platfor   |        |       |                 |        |          |          |         |        |             |           |          |       |         |       |        |        |        |      |         |      |          |         |   |         |          |    |
| 2 1              | inherit   | *40    | 16_16 | 615Co.          | lours  | . Eno"   |          |         |        |             |           |          |       |         |       |        |        |        |      |         |      |          |         |   |         |          |    |
|                  | / zough   | dee    |       |                 |        |          |          |         |        |             |           |          |       |         |       |        |        |        |      |         |      |          |         |   |         |          |    |
|                  | V just    |        |       | igita           | 1 60-  | nothi    | ng to    | show i  | how to | use o       | image     | contr    | ols   | and ti  | ner   | multi  | taskir | 1      |      |         |      |          |         |   |         |          |    |
| 6                |           |        |       |                 |        |          |          |         |        |             |           |          |       |         |       |        |        |        |      |         |      |          |         |   |         |          |    |
| 3                | NODE RU   |        |       |                 |        |          |          |         |        |             |           |          |       |         |       |        |        |        |      |         |      |          |         |   |         |          |    |
| 5                | evue nu   | 00140  | in // | exec            |        |          | EC 43    | cop 1   |        | rog,        | 10472     | 107 244  | ory.  |         |       | ror e  |        | a acc  |      |         |      |          |         |   |         |          |    |
| 10 .             | ossatan   | 1. AU  | no e  | ABLE            | D      | // 00    | esent    | out 6   | or no  | 4941        |           |          |       |         |       |        |        |        |      |         |      |          |         |   |         |          |    |
|                  |           |        |       |                 |        |          |          |         |        |             |           |          |       |         |       |        |        |        |      |         |      |          |         |   |         |          |    |
|                  | 7 usefu   | il en  | mera  | tion -          | cores  | ipondi   | ng to    | the D   | AT TI  | le in       | śex.      |          |       |         |       |        |        |        |      |         |      |          |         |   |         |          |    |
| 138 1            | KBLO      |        |       |                 |        |          |          | board : |        |             |           |          |       |         |       |        |        |        |      |         |      |          |         |   |         |          |    |
|                  | 8800      |        |       |                 |        |          |          | board : |        |             |           |          |       |         |       |        |        |        |      |         |      |          |         |   |         |          |    |
|                  | FIAN      |        |       |                 |        |          |          | board   |        |             |           |          |       |         |       |        |        |        |      |         |      |          |         |   |         |          |    |
|                  | 2220      |        |       |                 |        |          |          |         |        |             |           |          |       |         |       |        |        |        |      |         |      |          |         |   |         |          |    |
|                  |           |        |       |                 |        |          |          |         |        |             |           |          |       |         |       |        |        |        |      |         |      |          |         |   |         |          |    |
| 19<br>20 v       | ar Dr     |        |       |                 |        |          |          |         |        |             |           |          |       |         |       |        |        |        |      |         |      |          |         |   |         |          |    |
|                  | ar "Ihn   |        | 1/ di |                 |        |          |          |         |        |             |           |          |       |         |       |        |        |        |      |         |      |          |         |   |         |          |    |
|                  | ar buff   | eril   |       |                 | 101    | Tree de  |          | 104     |        |             |           |          |       |         |       |        |        |        |      |         |      |          |         |   |         |          |    |
|                  |           |        |       |                 |        |          |          |         |        |             |           |          |       |         |       |        |        |        |      |         |      |          |         |   |         |          |    |
|                  |           |        |       |                 |        |          |          |         |        |             |           |          |       |         |       |        |        |        |      |         |      |          |         |   |         |          |    |
|                  |           |        |       |                 |        |          |          |         |        |             |           |          |       |         |       |        |        |        |      |         |      |          |         |   |         |          |    |
|                  | one mai   |        |       |                 |        |          |          |         |        |             |           |          |       |         |       |        |        |        |      |         |      |          |         |   |         |          |    |
| 201              | UNC 881   | 80     |       |                 |        |          |          |         |        |             |           |          |       |         |       |        |        |        |      |         |      |          |         |   |         |          |    |
|                  | 285       | Set () | ONT : | SIIK,           | TON    | 117      |          |         |        |             |           |          |       |         |       |        |        |        |      |         |      |          |         |   |         |          |    |
|                  |           |        |       | ing             |        |          |          |         |        |             |           |          |       |         |       |        |        |        |      |         |      |          |         |   |         |          |    |
|                  |           |        |       | Moun            |        |          |          |         |        |             |           |          |       |         |       |        |        |        |      |         |      |          |         |   |         |          |    |
| 328              |           | while  | (1)   | -111            | Not    | int () ) | )<br>    |         |        |             |           |          |       |         |       |        |        |        |      |         |      |          |         |   |         |          |    |
|                  |           |        |       |                 |        |          |          |         |        |             |           |          |       |         |       |        |        |        |      |         |      |          |         |   |         |          |    |
|                  |           |        |       |                 |        |          |          |         |        |             |           |          |       |         |       |        |        |        |      |         |      |          |         |   |         |          |    |
|                  |           |        |       |                 |        |          |          |         |        |             |           |          |       |         |       |        |        |        |      |         |      |          |         |   |         |          |    |
|                  |           |        |       |                 |        |          |          |         |        |             |           |          |       |         |       |        |        |        |      |         |      |          |         |   |         |          |    |
|                  |           |        |       |                 |        |          |          |         |        |             |           |          |       |         |       |        |        |        |      |         |      |          |         |   |         |          |    |
| iert             | line      | 1 Col1 | _     |                 |        |          |          |         |        |             |           |          |       |         |       |        |        |        |      |         |      |          |         |   |         |          | -  |
|                  |           |        |       |                 |        |          |          |         |        |             |           |          |       |         |       |        |        |        |      |         |      |          |         |   |         |          |    |

## 12.2. ViSi Environment

ViSi was designed to make the creation of graphical displays a more visual experience.

ViSi is a great software tool that allows the user to see the instant results of their desired graphical layout. Additionally, there is a selection of inbuilt dials, gauges and meters that can simply be placed onto the simulated module display. From here each object can have its properties edited, and at the click of a button all relevant 4DGL code associated with that object is produced in the user program. The user can then write 4DGL code around these objects to utilise them in the way they choose.

|     | N. R. K. M. K. K. K. K. K. K. K. K. K. K. K. K. K.                                                                                                    | Collapse All Depart All  | Compile<br>Compile |
|-----|----------------------------------------------------------------------------------------------------|--------------------------|--------------------|
|     | folatform "LIC-11FTU"                                                                                                    |                          |                    |
|     | Ablactors .erre-print.                                                                                                    | Formit                   |                    |
|     | /                                                                                                    | 101                      | - 102              |
|     |                                                                                                    | 1 million and the second | 777                |
|     | * 4D Visi Sample *                                                                                                    | 3.0                      |                    |
|     |                                                                                                    |                          |                    |
|     | * Dates 31 December 2011 *                                                                                                    |                          | 0                  |
|     | Presentation in growth of the initial work of union Party Sectors, Birthather has                                                                                                    | 1000                     | boole in the       |
|     | <ul> <li>Description: An example of the verious ways of using fancy buttons. WinButton1 has</li> <li>code to support it as a topple button. Winbutton2 has code to support</li> </ul>                                                                                                    |                          |                    |
| 5   | <ul> <li>code to apport 11 as a topple buttor. Finduction has code to apport *</li> <li>it as a competency buttor. Finductions 3-2 have code to support their use *</li> </ul>                                                                                                    |                          |                    |
|     | <ul> <li>as a group of interlocking buttons.</li> </ul>                                                                                                    |                          |                    |
|     | as a group to activity seconds.                                                                                                    |                          | - Normalian        |
|     | <ul> <li>Notes: 1. Image transparency is supported for PNS files with transparency .</li> </ul>                                                                                                    |                          |                    |
|     | · defined in 10.                                                                                                    |                          |                    |
|     | * 2. When using 'Status' managers you need to ansure that both arm *                                                                                                    |                          |                    |
|     | · present and are the same size. Othervise the button will not look ·                                                                                                    |                          | 100000000          |
| 1.8 | <ul> <li>right in both states.</li> </ul>                                                                                                    |                          | 0301 Shatillan     |
|     | <ul> <li>J. With the code used here, all grouped bottons must be consecutively *</li> </ul>                                                                                                    | 8                        | -                  |
|     | <ul> <li>numbered (eg iFinbutton), (Finbutton) and iFinbutton6 must resolve</li> </ul>                                                                                                    | fr Gre                   | rup 2 Maidlein     |
|     | <ul> <li>to consecutive numbers). If you add more buttoms to the group later *</li> </ul>                                                                                                    |                          |                    |
|     | <ul> <li>this might not be the case. If this occurs, and you don't want</li> <li>to make the orde smarter, reorder the .4001si file to keep the</li> </ul>                                                                                                    | Ger                      | sup 3 South Co     |
|     | <ul> <li>To make the book marrier, records the .early1 file to keep the -<br/>around buttony together</li> </ul>                                                                                                    |                          |                    |
|     | a sector contractor and the sector of the sector of the se |                          |                    |
|     | /                                                                                                    |                          | 1                  |
|     |                                                                                                    | Avenue Second            | -                  |
| 21  | finberit "4D01_14D15Celours.fm"                                                                                                    |                          | 107                |
|     |                                                                                                    |                          |                    |
| 30  | #inherit "VisualConst.ino"                                                                                                    | Object Inspector         |                    |
|     |                                                                                                    | Dorm.                    |                    |
|     | #inberit "FancyButtonsConst.ing"                                                                                                    |                          |                    |
|     |                                                                                                    | Object                   |                    |
|     | © func naim()                                                                                                    | Properties Fante Cod     | de Paste al Code   |
|     |                                                                                                    | Property Value           |                    |
|     |                                                                                                    | Name Formi               |                    |
|     |                                                                                                    | Bohoe Color              |                    |

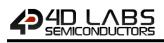

## 12.3. ViSi Genie Environment

ViSi Genie is a breakthrough in the way 4D Labs' graphic modules are programmed.

It is an environment like no other, a code-less programming environment that provides the user with a rapid visual experience, enabling a simple GUI application to be 'written' from scratch in literally seconds.

ViSi Genie does all the background coding, no 4DGL to learn, it does it all for you.

Pick and choose the relevant objects to place on the display, much like the ViSi Environment, yet without having to write a single line of code. Each object has parameters which can be set, and configurable events to animate and drive other objects or communicate with external devices.

Simply place an object on the screen, position and size it to suit, set the parameters such as colour, range, text, and finally select the event you wish the object to be associated with, it is that simple.

In seconds you can transform a blank display into a fully animated GUI with moving sliders, animated press and release buttons, and much more. All without writing a single line of code!

ViSi Genie provides the user with a feature rich rapid development environment, second to none.

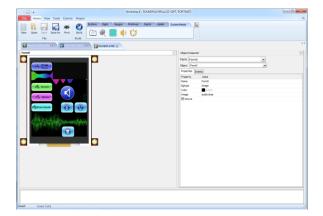

## 12.4. Serial Environment

The Serial environment in the Workshop4 IDE provides the user the ability to transform the Picaso into a slave serial graphics controller.

This enables the user to use their favourite microcontroller or serial device as the Host, without having to learn 4DGL or program in a separate IDE. Once the Picaso is configured and downloaded to from the Serial Environment, simple graphic commands can be sent from the users host microcontroller to display primitives, images, sound or even video.

Refer to the *Picaso Serial Command Set Reference Manual* from the Workshop4 product page on the 4D Systems website for a complete listing of all the supported serial commands.

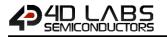

## **13. Reference Design**

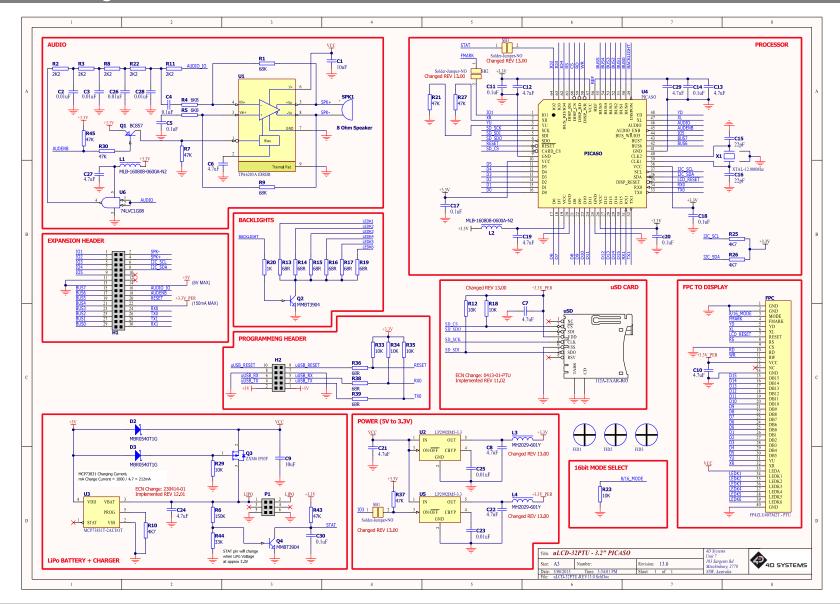

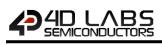

## 14. Package Details

## 64-Lead Plastic Thin Quad Flatpack (PT) – 10x10x1 mm Body, 2.00 mm [TQFP]

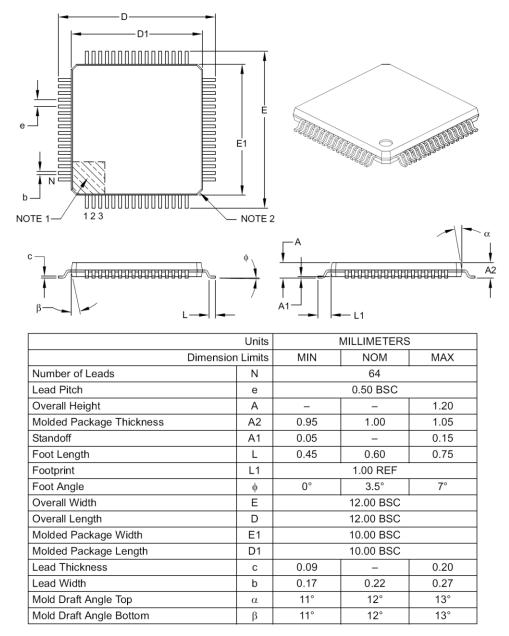

Notes:

1. Pin 1 visual index feature may vary, but must be located within the hatched area.

2. Chamfers at corners are optional; size may vary.

3. Dimensions D1 and E1 do not include mold flash or protrusions. Mold flash or protrusions shall not exceed 0.25 mm per side.

4. Dimensioning and tolerancing per ASME Y14.5M.

BSC: Basic Dimension. Theoretically exact value shown without tolerances. REF: Reference Dimension, usually without tolerance, for information purposes only.

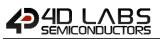

## 15. PCB Land Pattern

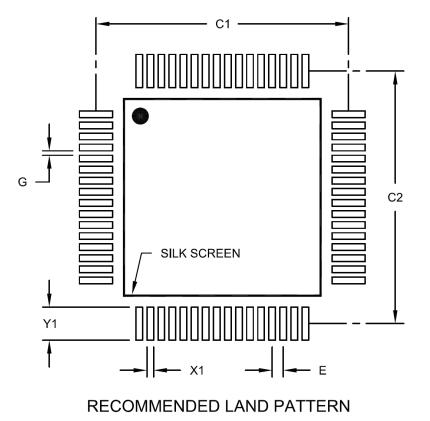

Units MILLIMETERS **Dimension Limits** MIN MAX NOM Contact Pitch Е 0.50 BSC Contact Pad Spacing 11.40 C1 **Contact Pad Spacing** C2 11.40 Contact Pad Width (X64) X1 0.30 Contact Pad Length (X64) Y1 1.50 G **Distance Between Pads** 0.20

Notes:

1. Dimensioning and tolerancing per ASME Y14.5M

BSC: Basic Dimension. Theoretically exact value shown without tolerances.

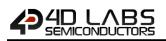

## 16. Specifications and Ratings

### ABSOLUTE MAXIMUM RATINGS

| Operating ambient temperature                  | 40°C to +85°C |
|------------------------------------------------|---------------|
| Storage temperature                            | 65°C +150°C   |
| Voltage on VCC with respect to GND             | 0.3V to 4.0V  |
| Maximum current out of GND pin                 |               |
| Maximum current into VCC pin                   | 250mA         |
| Maximum output current sunk/sourced by any pin | 4.0mA         |
| Total power dissipation                        | 1.0W          |

**NOTE**: Stresses above those listed here may cause permanent damage to the device. This is a stress rating only and functional operation of the device at those or any other conditions above those indicated in the recommended operation listings of this specification is not implied. Exposure to maximum rating conditions for extended periods may affect device reliability.

## RECOMMENDED OPERATING CONDITIONS

| Parameter                | Conditions                       | Min    | Тур   | Max    | Units |
|--------------------------|----------------------------------|--------|-------|--------|-------|
| Supply Voltage (VCC)     |                                  | 3.0    | 3.3   | 3.6    | V     |
| Operating Temperature    |                                  | -40    |       | +80    | °C    |
| External Crystal (Xtal)  |                                  |        | 12.00 |        | MHz   |
| Input Low Voltage (VIL)  | VCC = 3.3V, all pins             | VGND   |       | 0.2VCC | V     |
| Input High Voltage (VIH) | VCC = 3.3V, non 5V tolerant pins | 0.8VCC |       | VCC    | V     |
| Input High Voltage (VIH) | All GPIO pins, RX0 and TX0 pins  | 0.8VCC |       | 5.5    | V     |

### GLOBAL CHARACTERISTICS BASED ON OPERATING CONDITIONS

|                              | -                        |     |       |     |       |
|------------------------------|--------------------------|-----|-------|-----|-------|
| Parameter                    | Conditions               | Min | Тур   | Max | Units |
| Supply Current (ICC)         | VCC = 3.3V               |     | 50    | 90  | mA    |
| Internal Operating Frequency | Xtal = 12.00Mhz          |     | 48.00 |     | MHz   |
| Output Low Voltage (VOL)     | VCC = 3.3V, IOL = 3.4mA  |     |       | 0.4 | V     |
| Output High Voltage (VOH)    | VCC = 3.3V, IOL = -2.0mA | 2.4 |       |     | V     |
| A/D Converter Resolution     | XR, YU pins              | 8   |       | 10  | bits  |
| Capacitive Loading           | CLK1, CLK2 pins          |     |       | 15  | pF    |
| Capacitive Loading           | All other pins           |     |       | 50  | pF    |
| Flash Memory Endurance       | PmmC Programming         |     | 10000 |     | E/W   |

#### ORDERING INFORMATION

Order Code: Picaso Package: TQFP-64, 10mm x 10mm Packaging: Trays of 160 pieces

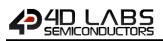

## 17. Revision History

| Revision | Document Date | Description                     |
|----------|---------------|---------------------------------|
| 1.2      | 12/08/2016    | Updated contents                |
| 2.0      | 01/05/2017    | Updated formatting and contents |
| 2.1      | 23/01/2018    | Updated formatting              |
| 2.2      | 21/03/2019    | Updated formatting              |

## 18. Legal Notice

#### **Proprietary Information**

The information contained in this document is the property of 4D Labs Semiconductors and may be the subject of patents pending or granted, and must not be copied or disclosed without prior written permission.

4D Labs Semiconductors endeavours to ensure that the information in this document is correct and fairly stated but does not accept liability for any error or omission. The development of 4D Labs Semiconductors products and services is continuous and published information may not be up to date. It is important to check the current position with 4D Labs Semiconductors. 4D Labs Semiconductors reserves the right to modify, update or makes changes to Specifications or written material without prior notice at any time.

All trademarks belong to their respective owners and are recognised and acknowledged.

#### **Disclaimer of Warranties & Limitation of Liability**

4D Labs Semiconductors makes no warranty, either expressed or implied with respect to any product, and specifically disclaims all other warranties, including, without limitation, warranties for merchantability, non-infringement and fitness for any particular purpose.

Information contained in this publication regarding device applications and the like is provided only for your convenience and may be superseded by updates. It is your responsibility to ensure that your application meets with your specifications.

Images and graphics used throughout this document are for illustrative purposes only. All images and graphics used are possible to be displayed on the 4D Labs Semiconductors range of products, however the quality may vary. In no event shall 4D Labs Semiconductors be liable to the buyer or to any third party for any indirect, incidental, special, consequential, punitive or exemplary damages (including without limitation lost profits, lost savings, or loss of business opportunity) arising out of or relating to any product or service provided or to be provided by 4D Labs Semiconductors, or the use or inability to use the same, even if 4D Labs Semiconductors has been advised of the possibility of such damages.

4D Labs Semiconductors products are not fault tolerant nor designed, manufactured or intended for use or resale as on line control equipment in hazardous environments requiring fail – safe performance, such as in the operation of nuclear facilities, aircraft navigation or communication systems, air traffic control, direct life support machines or weapons systems in which the failure of the product could lead directly to death, personal injury or severe physical or environmental damage ('High Risk Activities'). 4D Labs Semiconductors and its suppliers specifically disclaim any expressed or implied warranty of fitness for High Risk Activities.

Use of 4D Labs Semiconductors' products and devices in 'High Risk Activities' and in any other application is entirely at the buyer's risk, and the buyer agrees to defend, indemnify and hold harmless 4D Labs Semiconductors from any and all damages, claims, suits, or expenses resulting from such use. No licenses are conveyed, implicitly or otherwise, under any 4D Labs Semiconductors intellectual property rights.

## **19. Contact Information**

For Technical Support: www.4dlabs.com.au/contact

For Sales Support: sales@4dlabs.com.au

Website: www.4dlabs.com.au

Copyright 4D Labs Semiconductors 2000-2019.

# **Mouser Electronics**

Authorized Distributor

Click to View Pricing, Inventory, Delivery & Lifecycle Information:

4D Systems: PICASO